# ECSE 425 Lecture 11: Loop Unrolling

**H&P Chapter 2** 

© 2011 Patterson, Gross, Hayward, Arbel, Vu, Meyer Textbook figures  $\odot$  2007 Elsevier Science

### Last Time

- ILP is small within basic blocks
- Dependence and Hazards
- Change code, but preserve program correctness

## Administrative Notes

- Wikinotes.ca
- No office hours tomorrow
	- Email me
	- $-$  Make an appointment for Thursday or Friday
- Homework
	- Homework 2 due Monday
	- Homework 3 out Monday, due October 17
- Midterm 1
	- $-50$  minutes, in class, October 12
	- Chapter 1, Appendix A, Chapter 2.1-2.3

### **Today**

- Chapter 2.2
- Loop Unrolling

## Stall Mitigation with Pipeline Scheduling

- *Goal*: keep the pipeline full
	- $-$  Avoid stalls due to hazards!
- *Approach*: Compile-time Pipeline Scheduling
	- $-$  Compiler sequences instructions to minimize stalls
	- $-$  Hardware executes instructions in their new order
- What can we do to keep the pipeline full?

## Basic Pipeline Scheduling

- Compiler must separate dependent instructions from source instruction by the pipeline latency
- For example, in a pipeline with forwarding
	- EX stage (ALU) latency is 0
	- MEM latency is 1 (due to load interlock)
- Compiler is limited by
	- $-$  The amount of ILP in the program
	- $-$  The latencies of the functional units

## Scheduling the MIPS Pipeline

- Assume the classic 5-stage integer pipeline
	- Integer ALU latency is 0 CC
	- $-$  Integer load latency is 1 CC
	- Branch delay is 1 CC
- Fully pipelined FUs (assume no structural hazards)
- Assume the following FP latencies (averages):

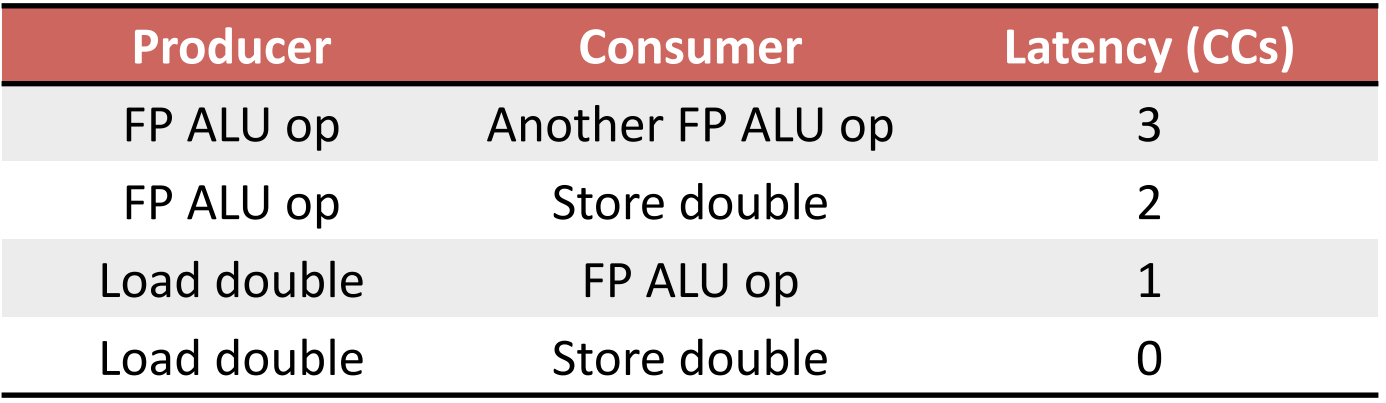

#### Loop Example

• Adding a scalar to a vector (loop is parallel since the body of each iteration is independent)

> for  $(i = 1000; i > 0; i=i-1)$  $x[i] = x[i] + s;$

Loop: L.D FO, 0(R1) ; F0=array element ADD.D F4,F0,F2 ;add scalar from F2 S.D F4,0(R1) ; store result DADDUI R1, R1, #-8 ; decrement ptr 8B BNE R1,R2,Loop ;branch R1!=R2

## Loop Example: Unscheduled Code

- Ignore delayed branches for now
- Unscheduled code requires nine clock cycles

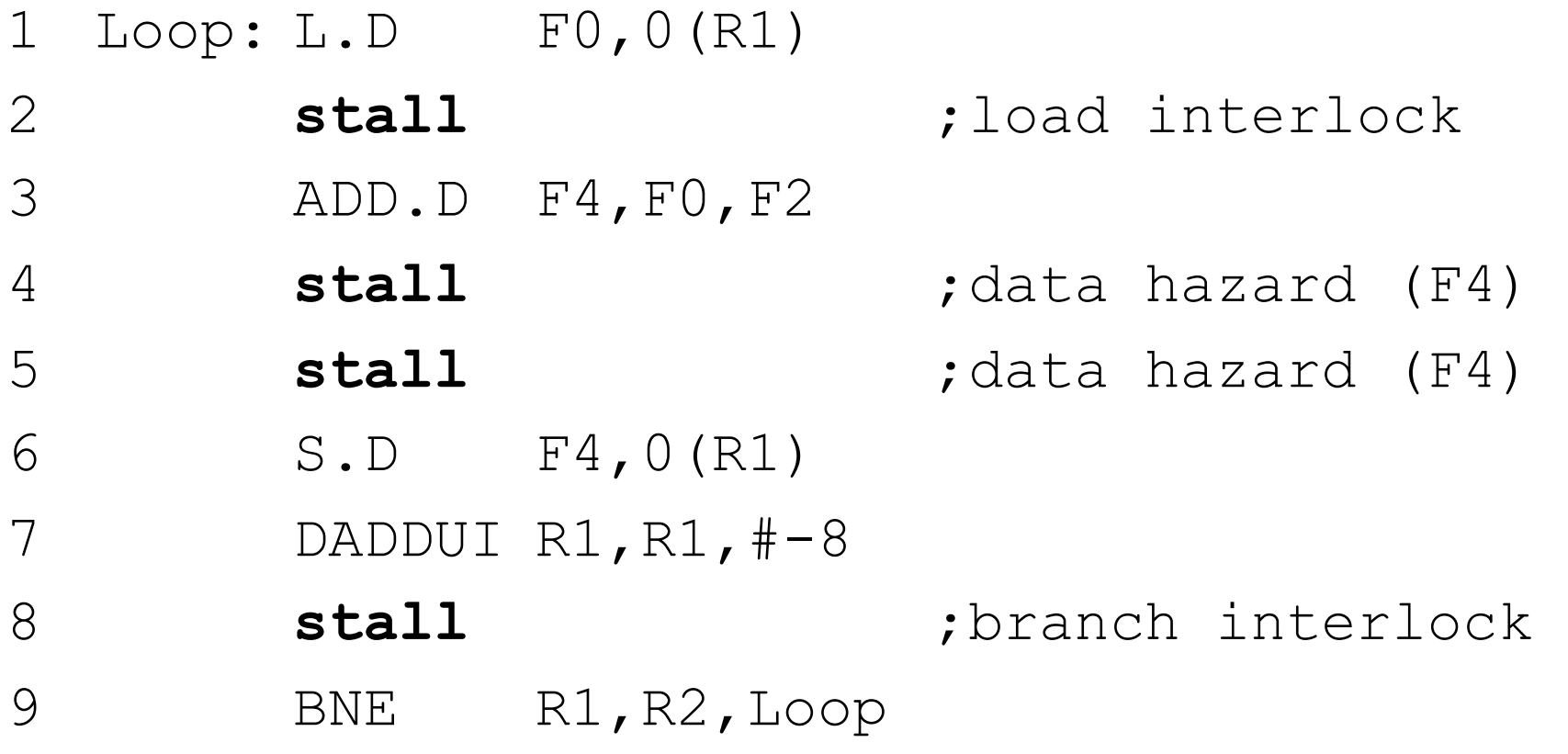

### Loop Example: Scheduled Code

- Scheduled code: seven cycles!
- Not trivial: S.D depends on DAADUI!
	- Swap them but change S.D addressing

```
1 Loop: L.D F0,0(R1) 
2 DADDUI R1,R1,#-8 
3 ADD.D F4,F0,F2 
4 stall ;data hazard (F4)
5 stall ;data hazard (F4) 
6 S.D F4,8(R1) ;0+8 = 8 
7 BNE R1, R2, Loop
```
## Loop Example: Delayed Branch Slot

- One delayed branch slot
- Unscheduled code: 10 clock cycles

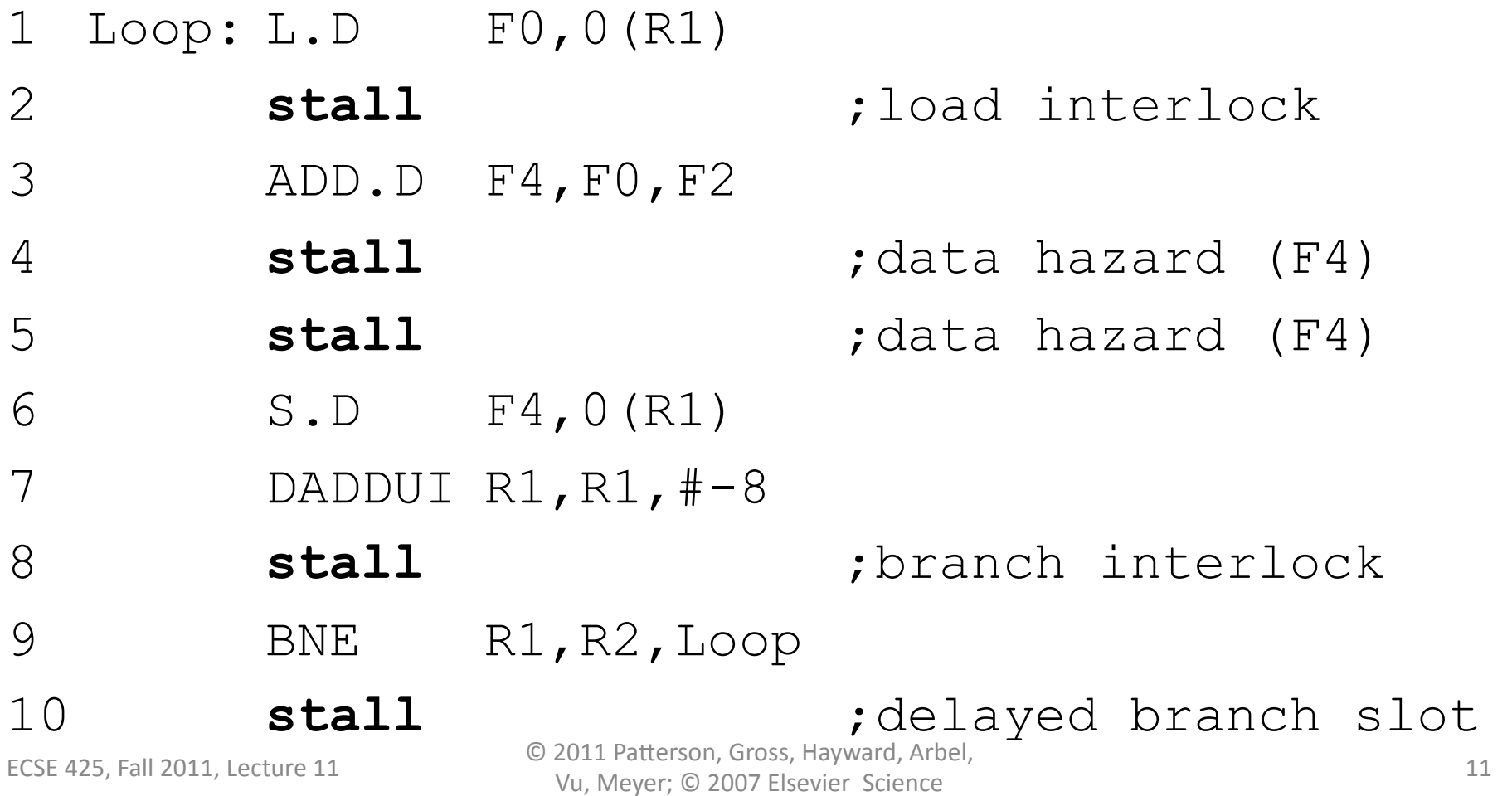

#### Loop Example: Branch Slot Scheduling

• Scheduled code: 6 cycles

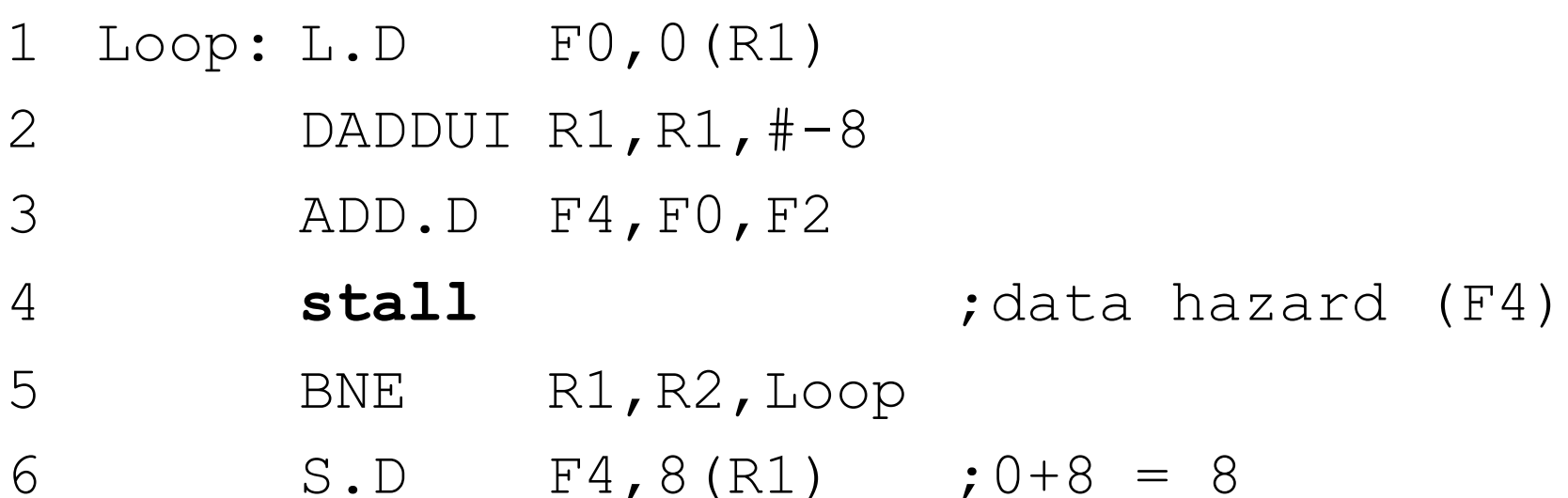

#### But half of the instructions executed are loop overhead!

## Loop Unrolling

- Unroll the loop
	- $-$  Replicate the body of the loop many times
	- $-$  Adjust the loop termination code
- Eliminating the branch allows instructions from different iterations to be scheduled together
	- $-$  In this case we can eliminate the data stall
	- $-$  We also increase the ratio of useful work to overhead
	- Doing so requires more registers

### First Step: Copy the Loop

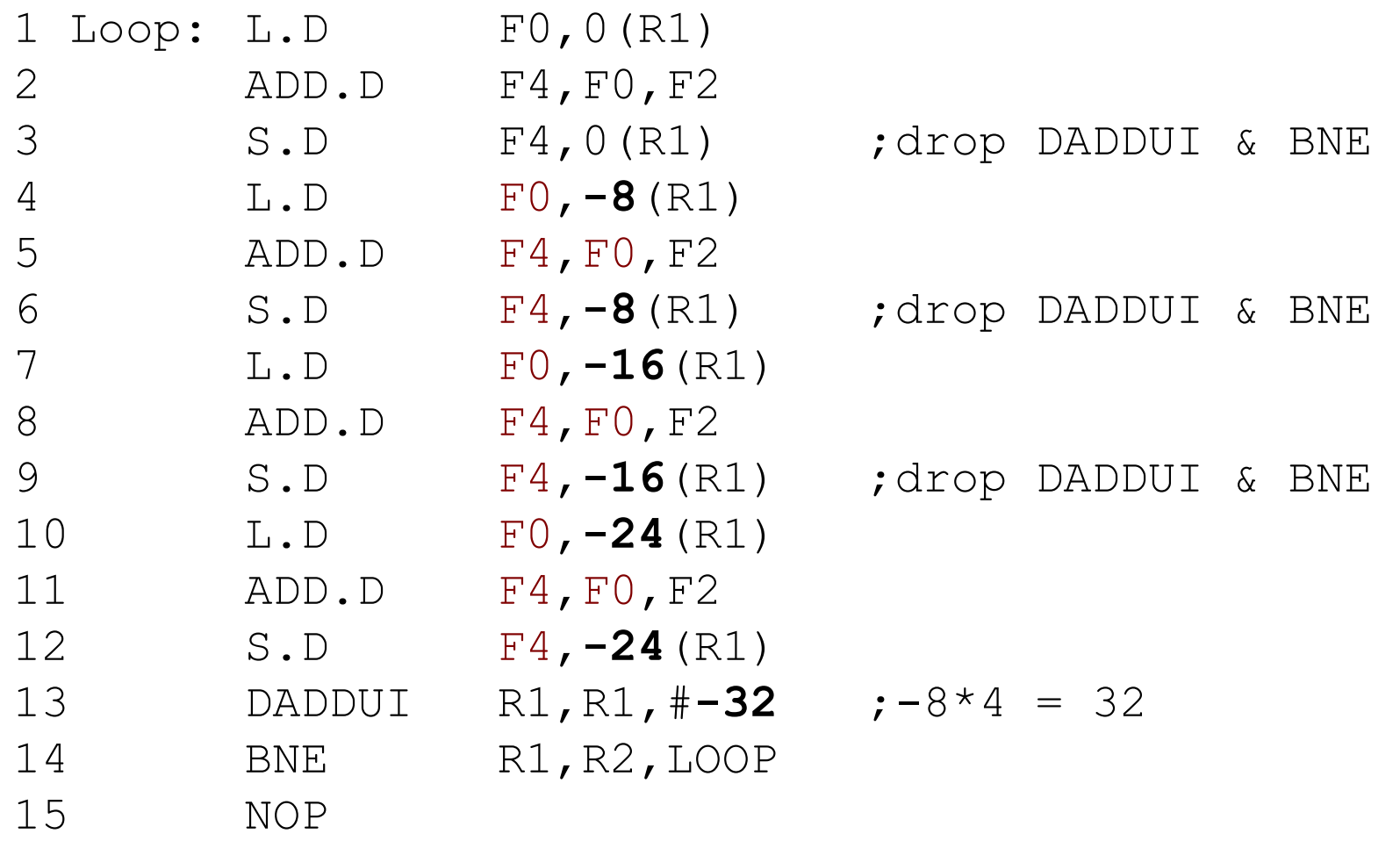

#### Second Step: Find Name Dependencies

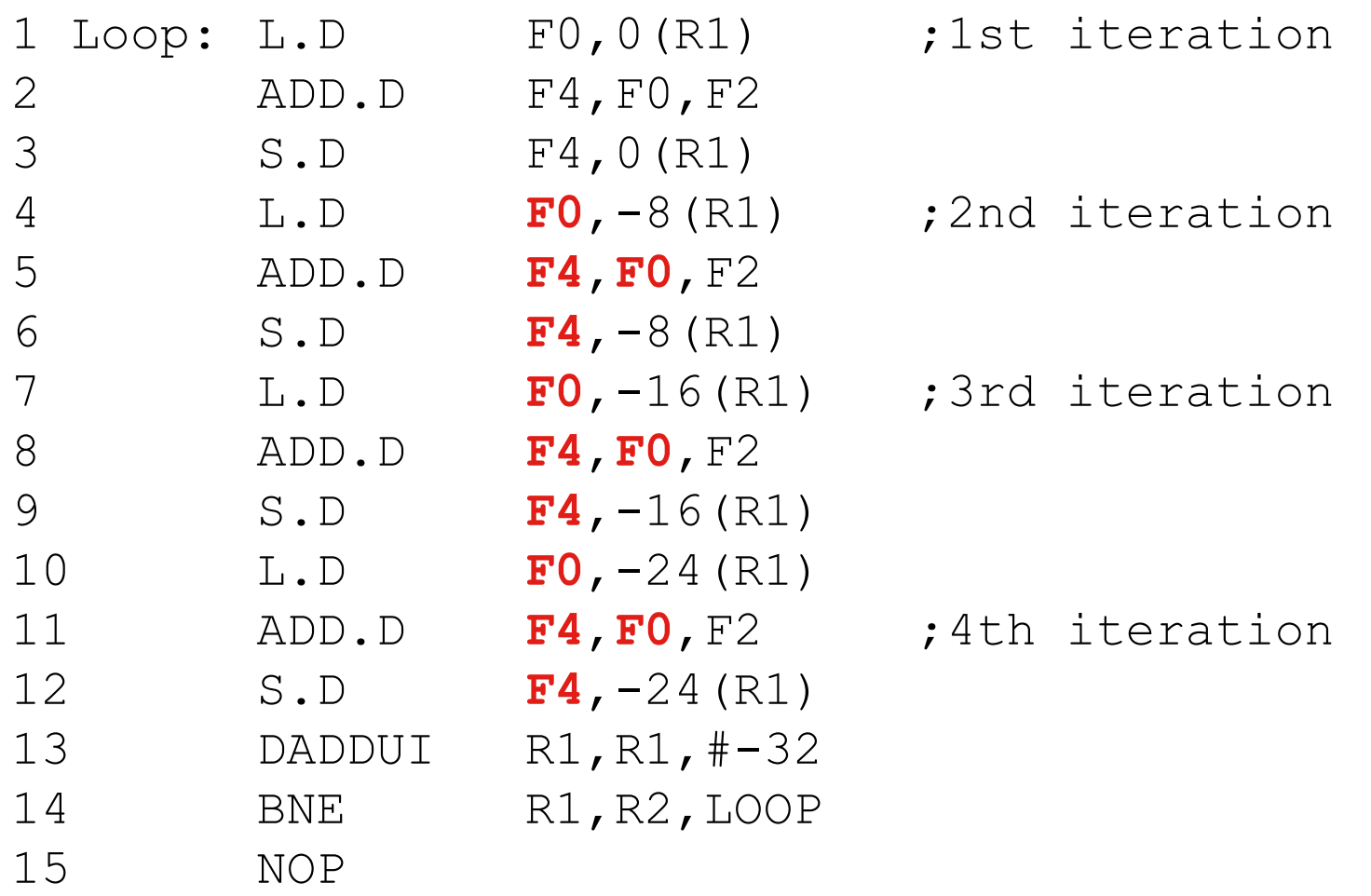

#### How do we go about removing them?

#### Third Step: Register Renaming

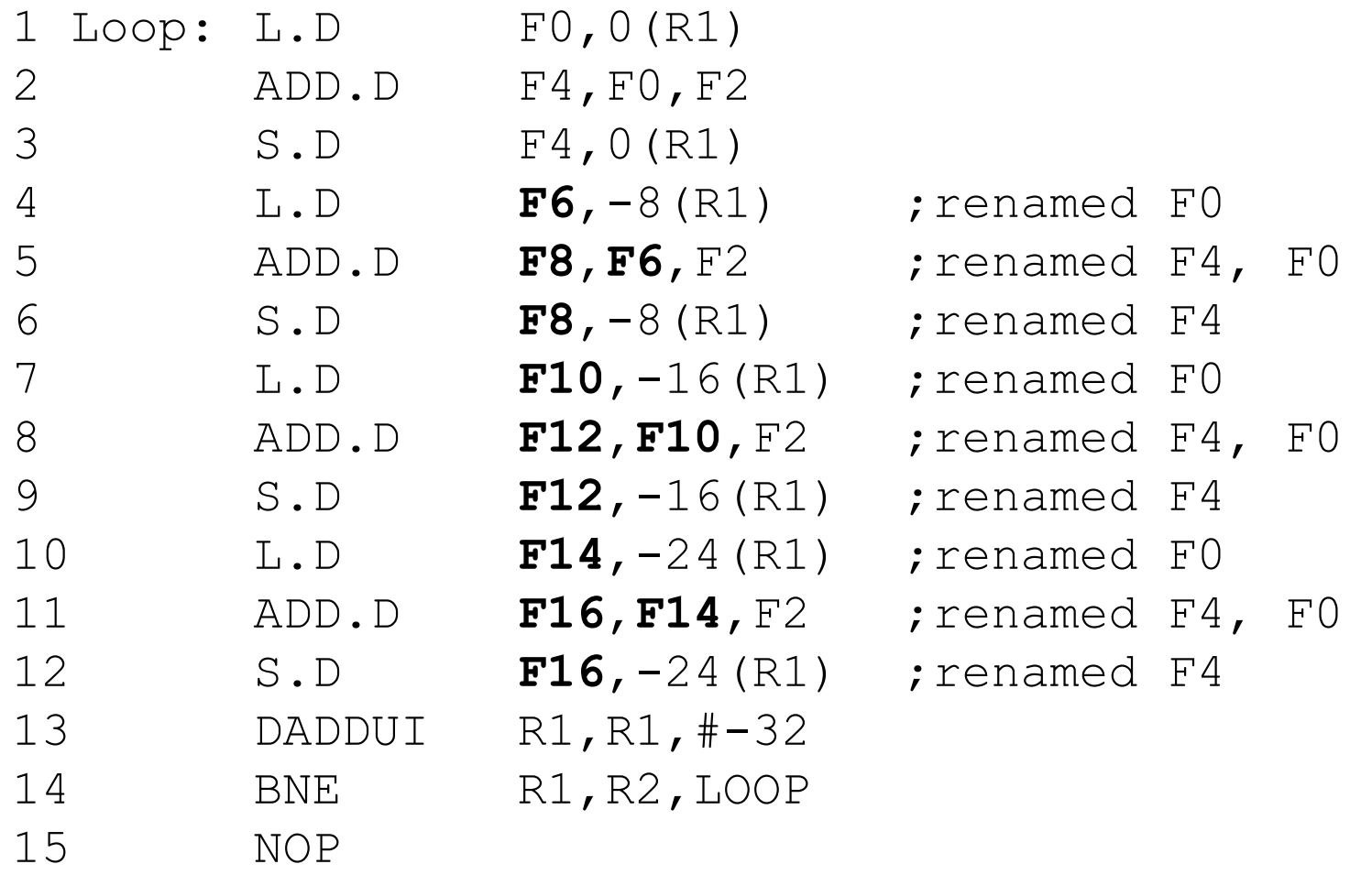

## Unrolled, Unscheduled

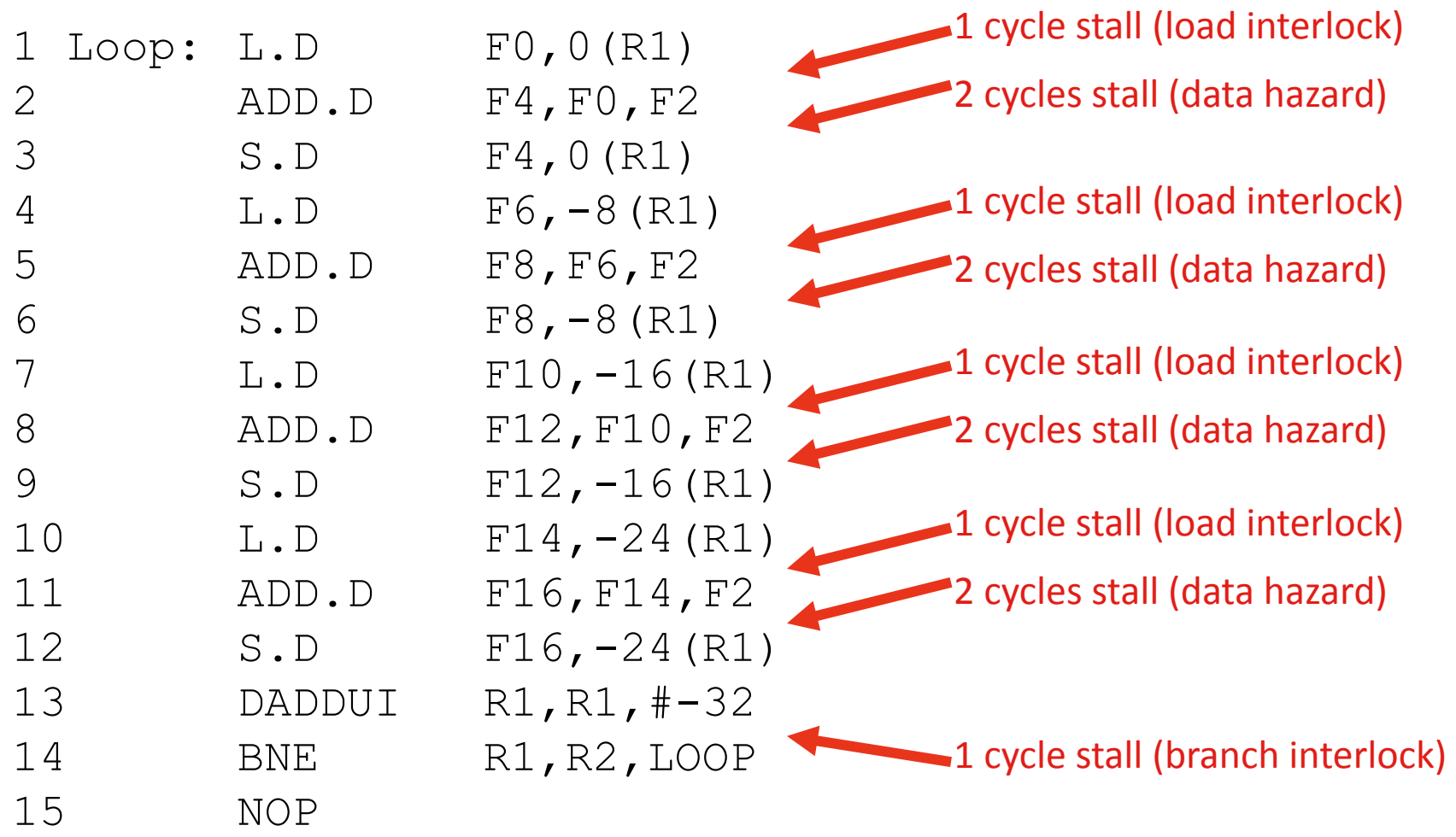

#### $15 + 4(1 + 2) + 1 = 28$  cycles, or 7 cycles per iteration!

## Unrolled, Scheduled

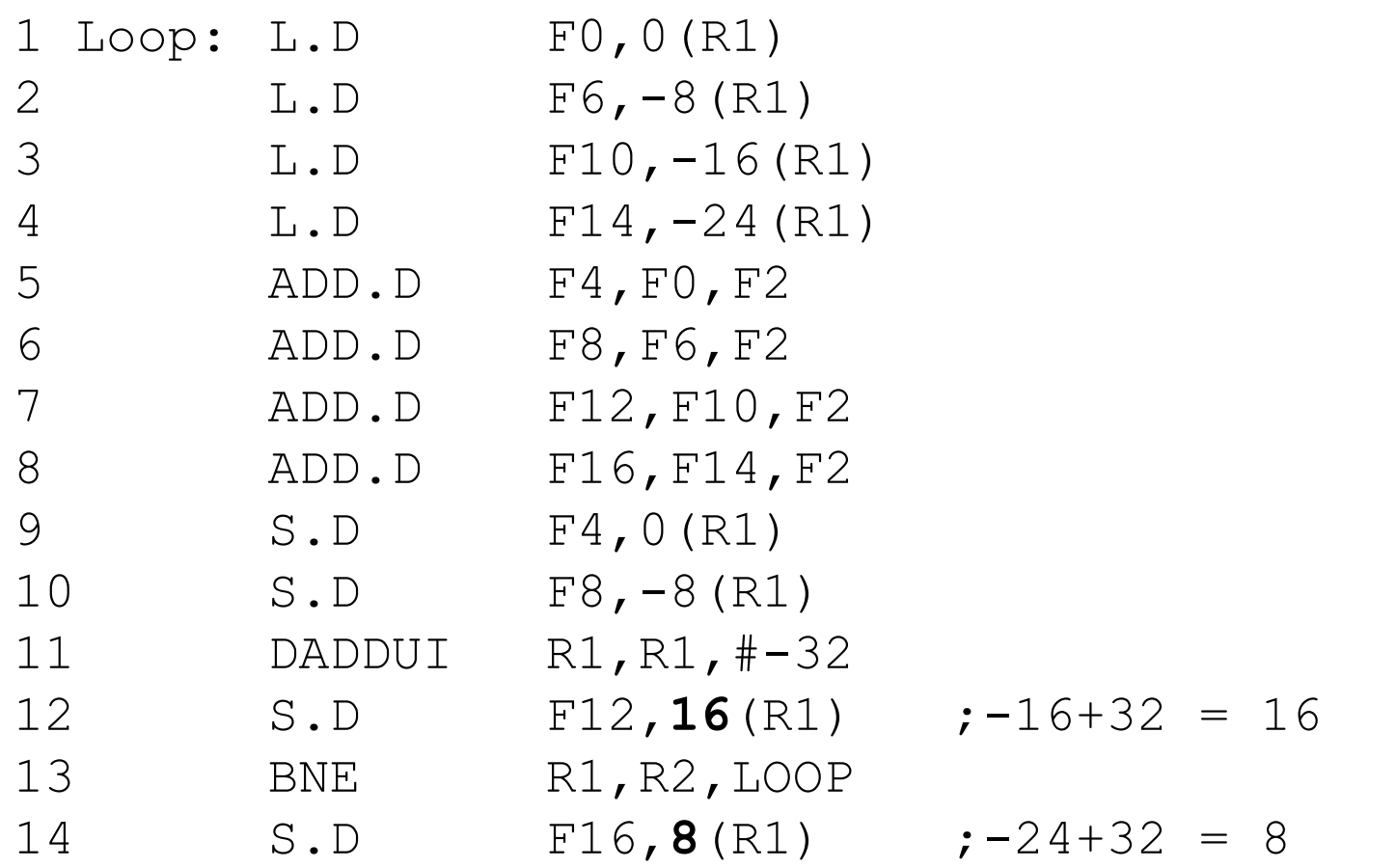

#### 14 cycles, or 3.5 cycles per iteration!

C 2011 Patterson, Gross, Hayward, Arbel, 2011 Patterson, Gross, Hayward, Arbel, 2012 ECSE 425, Fall 2011, Lecture 11 Vu, Meyer; © 2007 Elsevier Science

## Loop Unrolling Isn't Free

- Benefits decrease with additional unrolling
- Code length increases with additional unrolling
	- $-$  This is issue for embedded processors
	- $-$  This can increase instruction cache miss rates
- Uses lots of registers
	- $-$  Renaming requires many registers
	- When registers become scarce: "register pressure"
	- $-$  Aggressive unrolling and scheduling and cause a compiler to run out of registers to use for renaming

## Compiler Perspectives: Unrolling Loops

- We don't usually know the upper bound of a loop
- Suppose it is *n*, and we want *k* copies of the loop
- Don't generate a single unrolled loop!
- Generate a pair of consecutive loops:
	- $-$  First executes the original loop (*n* mod *k*) times
	- $-$  Second executes the unrolled loop body ( $n/k$ ) times
	- $-$  For large *n*, most iterations occur in unrolled loop

## Compiler Perspectives: Dependencies

- Compilers must preserve data dependencies
	- $-$  Determine if loop iterations are independent
	- Rename registers during unrolling
	- $-$  Eliminate extra test and branch instructions
	- Adjust loop maintenance and termination accordingly
	- Determine if loads and stores can be interchanged
	- Schedule the code, preserving dependencies

## Compiler Perspectives: Renaming

- Dependent instructions can't execute in parallel
	- $-$  Easy to determine for registers (fixed names)
	- Much harder for memory
		- This is the "memory disambiguation" problem
		- Does  $100(R4) = 20(R6)$ ?
		- In different loop iterations, does  $20(R6) = 20(R6)$ ?
- In our example, compiler must determine that if R1 doesn't change then:  $O(R1) \neq -8(R1) \neq -16(R1) \neq -24(R1)$
- In this case, loads and stores can be interchanged

## Summary

- **Basic Pipeline Scheduling**
- Looping Unrolling
	- Reduces loop overhead
	- $-$  Exposes additional instructions for scheduling
- Compiler unrolls a loop by
	- $-$  Copying the loop
	- $-$  Identifying and resolving name dependencies
	- Scheduling the loop
- Compiler must
	- $-$  Identify and preserve true data dependencies

### **Next Time**

- Two Lectures on Branch Prediction
	- Chapter 2.3
	- $-$  Last material for the first Midterm